Hauskoordinaten und Hausumringe des<br>deutschen Liegenschaftskatasters

Landesamt für Digitalisierung,<br>Breitband und Vermessung Bayern

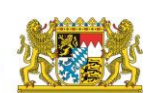

Landesamt für Digitalisierung, **Breitband und Vermessung** 

# Prüfplan für Hauskoordinaten (HK-DE) der ZSHH

Version 1.0.4 Stand: 29.11.2021

Integriert in das ZSHH-Prüftool mit dem HK-Testprojekt 2.2.0

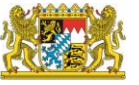

Landesamt für Digitalisierung, Breithand und Vermessung Bayern

#### **Einleitung:**

Der vorliegende Prüfplan wurde durch die Zentrale Stelle Hauskoordinaten und Hausumringe (ZSHH) erstellt. Der Prüfplan dient zur Sicherstellung eines mit der Datenformatbeschreibung konformen Datenbestandes. Die aufgeführten Prüfungen beziehen sich primär auf die Einhaltung des Formates. Inhaltliche Prüfungen, wie korrekte Schreibweisen, richtige Koordinatenposition, etc. können nicht überprüft werden.

Für die einheitlichen Prüfungen bei den Ländern und der ZSHH wurde ein Prüftool auf Grundlage des Prüfplans entwickelt. Im Prüfplan ist angegeben, welche Prüfungen bereits im Prüftool umgesetzt wurden.

Die im Prüfplan aufgeführten Prüfungen sind bei der Lieferung an die zentrale Stelle einzuhalten, unabhängig, ob die Prüfung in der Prüfsoftware umgesetzt ist.

Bei den Prüfkriterien für die adressen<nn>.txt wurde auch die Abgabevariante von der ZSHH berücksichtigt.

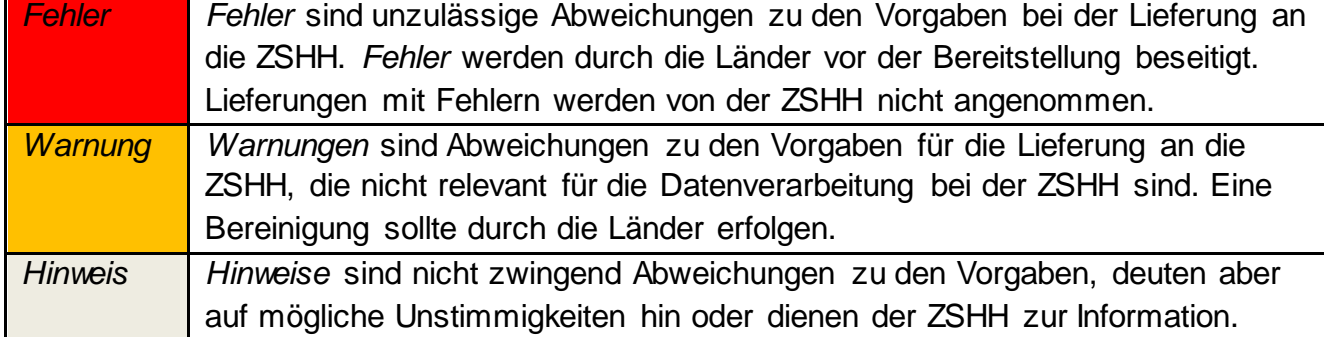

#### **Erläuterung zur Festlegung von Fehler, Warnung und Hinweis:**

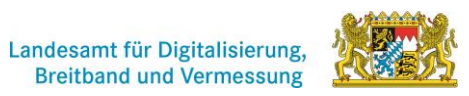

Landesamt für Digitalisierung,<br>Breitband und Vermessung Bayern

# **Inhalt**

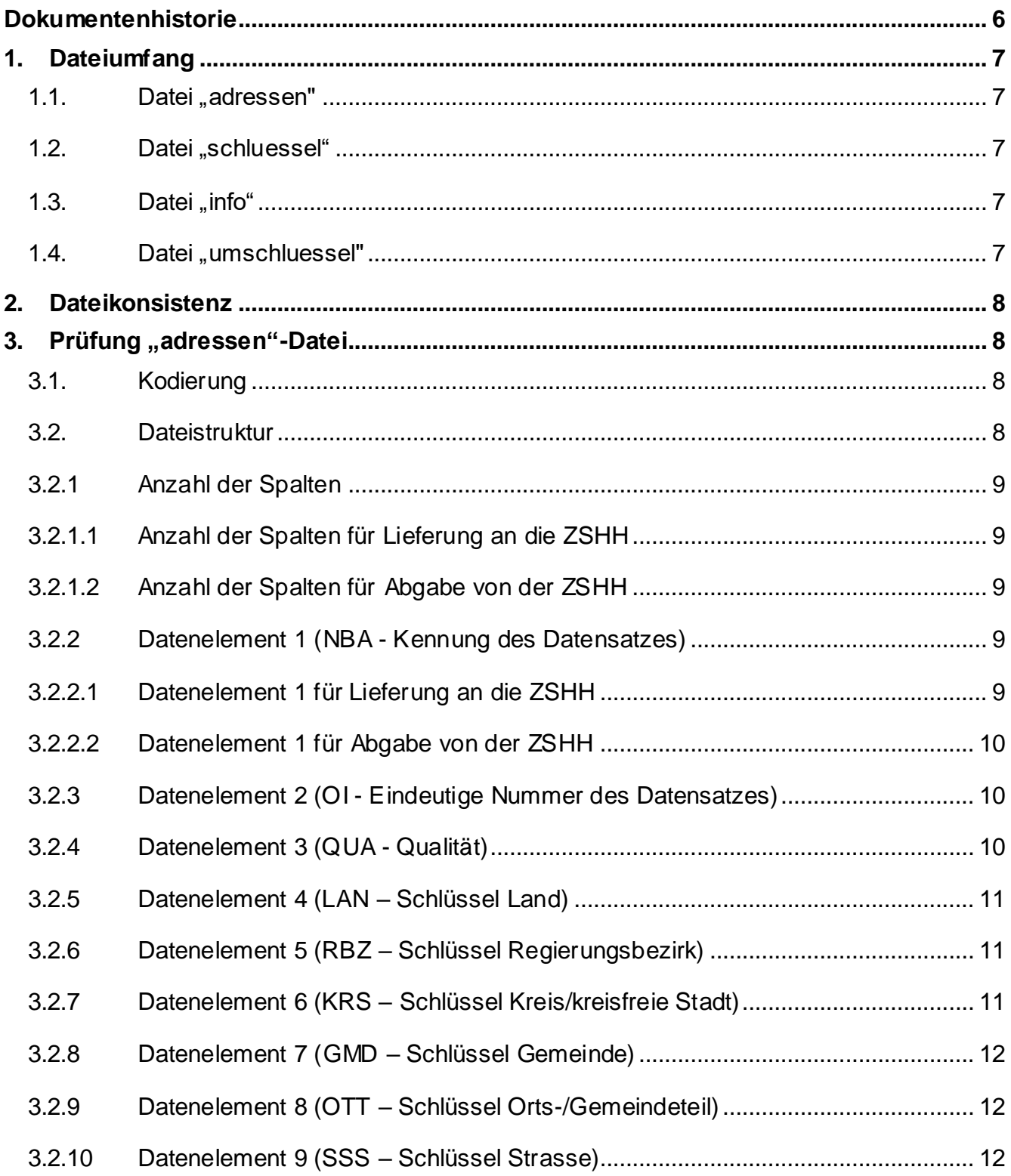

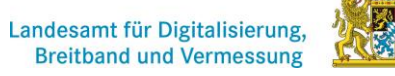

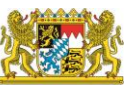

Hauskoordinaten und Hausumringe des<br>deutschen Liegenschaftskatasters

Landesamt für Digitalisierung,<br>Breitband und Vermessung Bayern

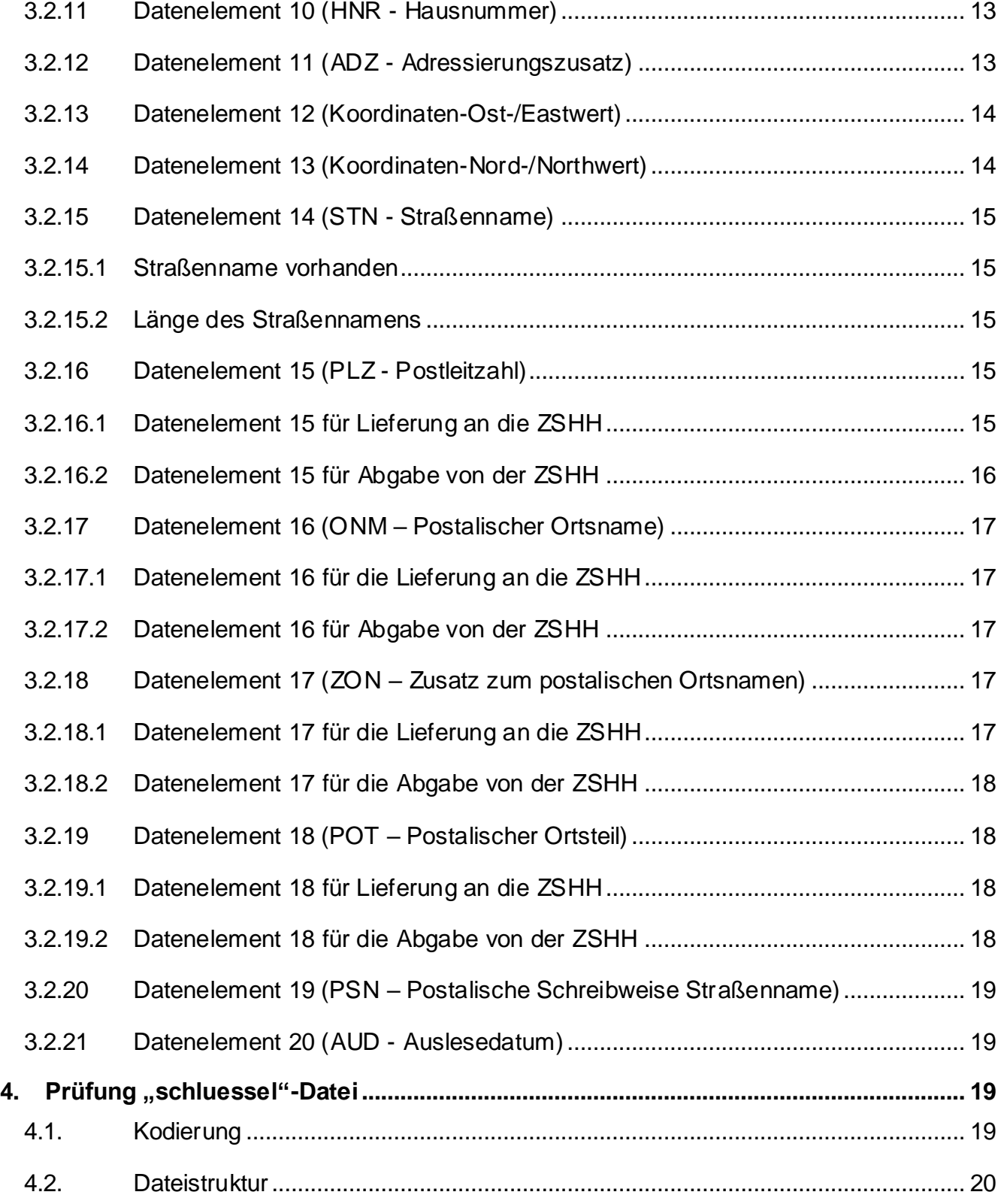

# Landesamt für Digitalisierung,<br>Breitband und Vermessung

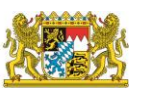

#### GeoBasis-DE

Hauskoordinaten und Hausumringe des<br>deutschen Liegenschaftskatasters

Landesamt für Digitalisierung,<br>Breitband und Vermessung Bayern

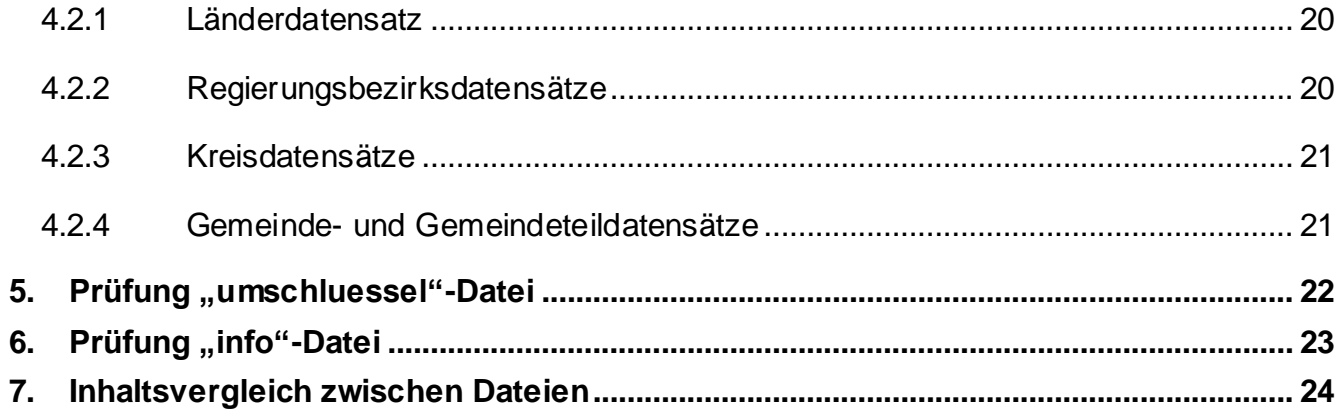

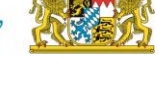

Landesamt für Digitalisierung,<br>Breitband und Vermessung Bayern

# <span id="page-5-0"></span>**Dokumentenhistorie**

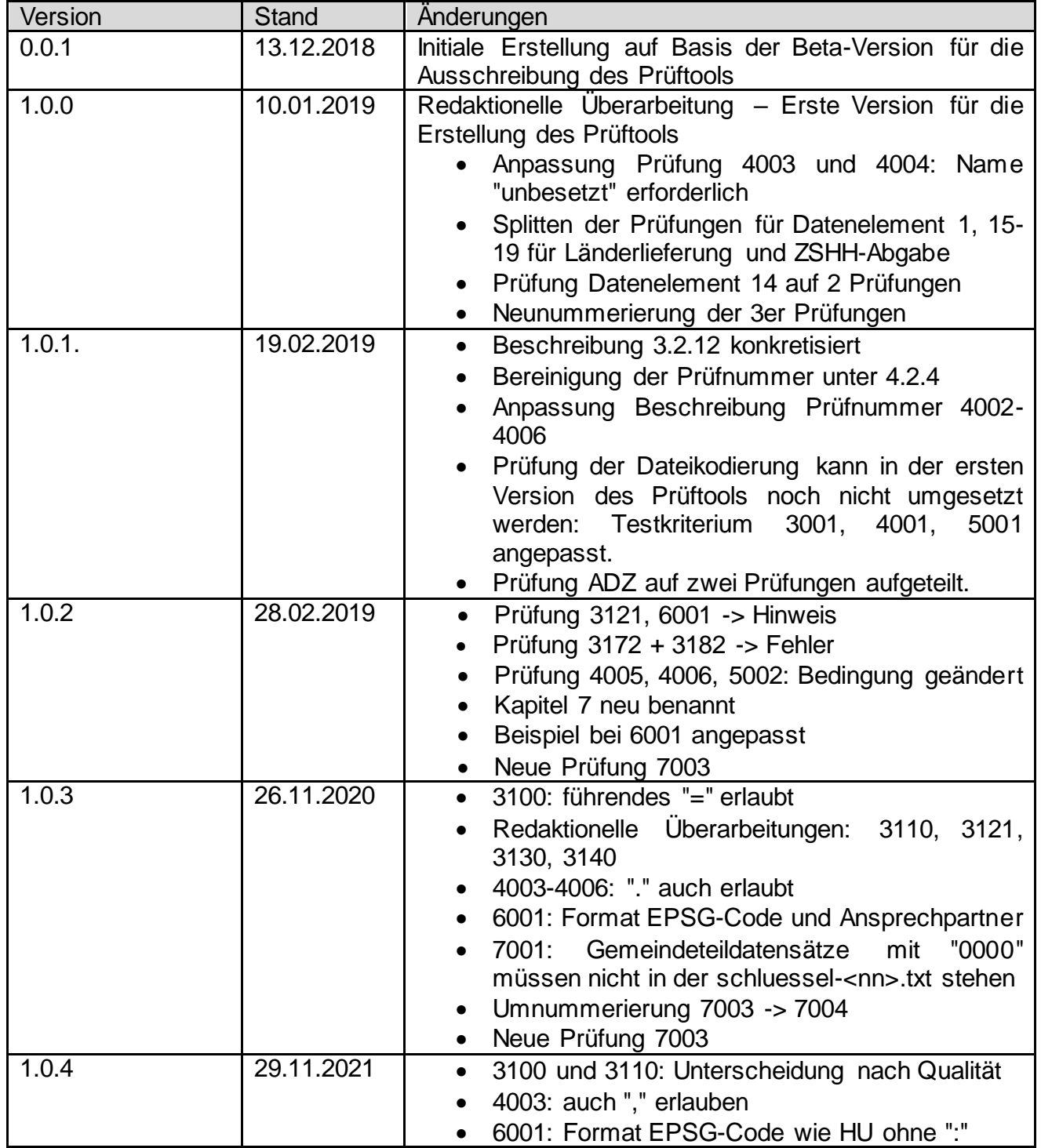

Landesamt für Digitalisierung, **Breitband und Vermessung** 

Hauskoordinaten und Hausumringe des<br>deutschen Liegenschaftskatasters

Landesamt für Digitalisierung,<br>Breitband und Vermessung Bayern

# <span id="page-6-0"></span>**1. Dateiumfang**

Die Kategorie Dateiumfang überprüft, ob alle notwendigen Dateien geliefert wurden. Dabei ist es zwingend, dass alle zueinander gehörenden Dateien in einem Verzeichnis abgelegt sind.

#### <span id="page-6-1"></span>1.1. **Datei** "adressen"

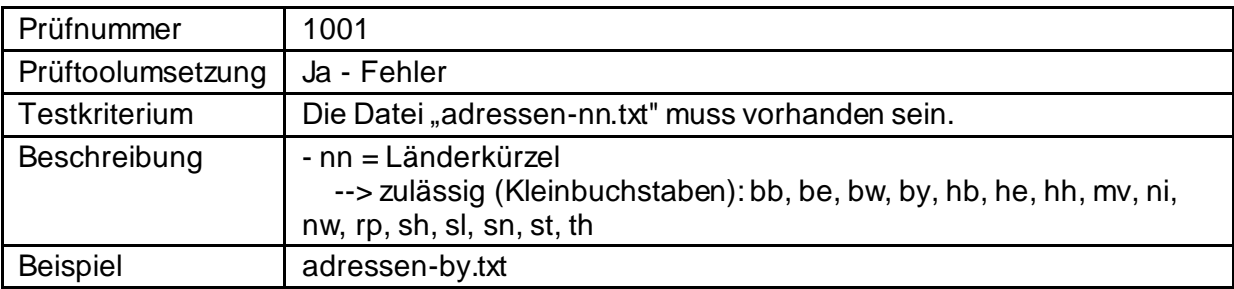

#### <span id="page-6-2"></span>1.2. Datei "schluessel"

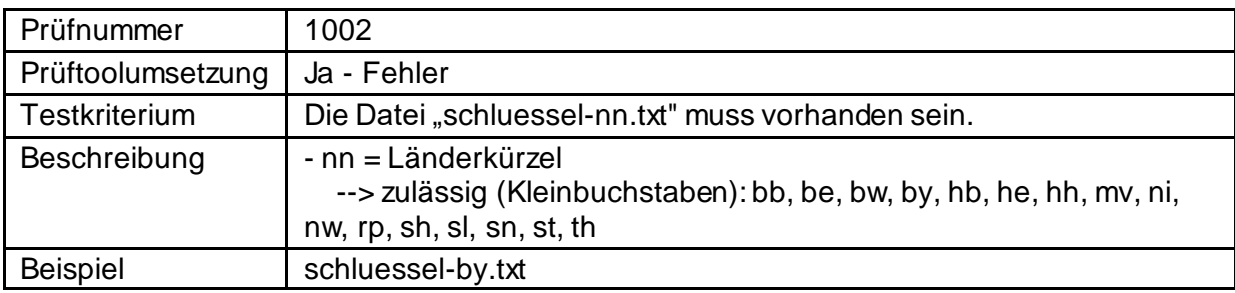

#### <span id="page-6-3"></span>1.3. **Datei** "info"

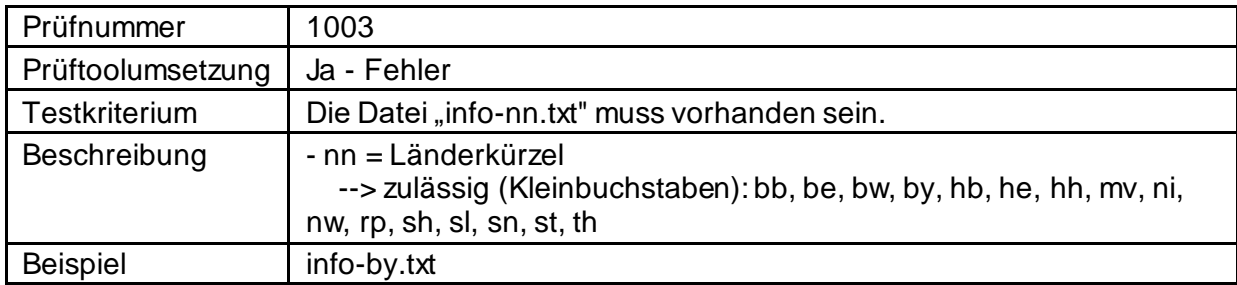

## <span id="page-6-4"></span>1.4. Datei "umschluessel"

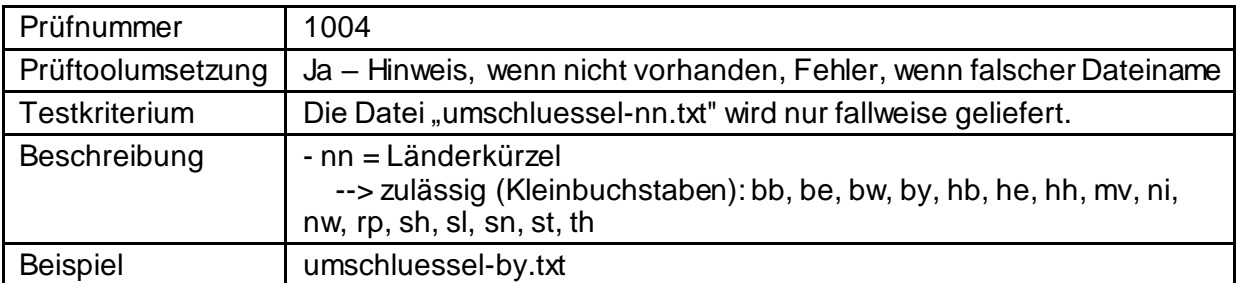

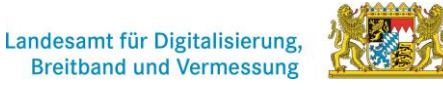

Hauskoordinaten und Hausumringe des<br>deutschen Liegenschaftskatasters

Landesamt für Digitalisierung,<br>Breitband und Vermessung Bayern

# <span id="page-7-0"></span>**2. Dateikonsistenz**

Hier wird überprüft, ab das Bundeslandkürzel bei allen drei/vier Dateien identisch ist.

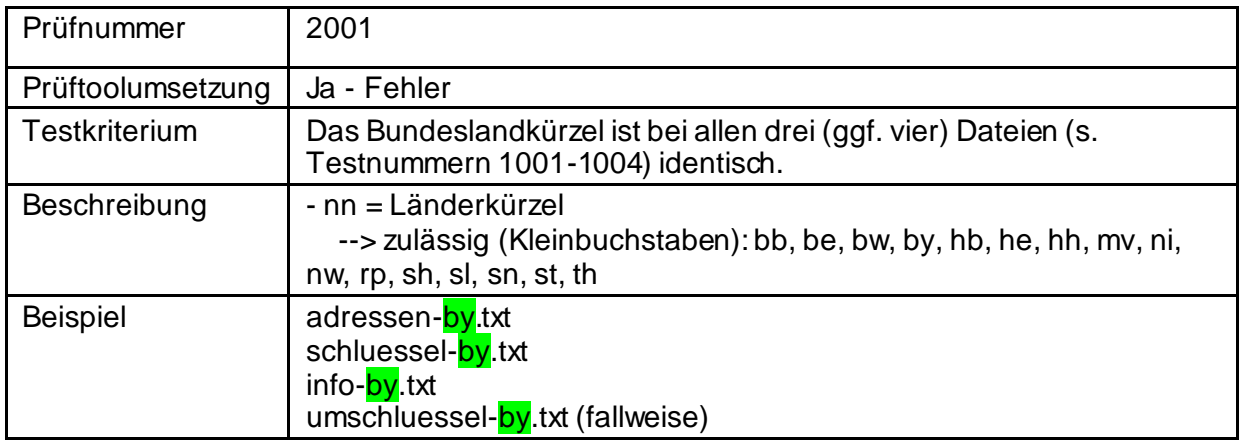

# <span id="page-7-1"></span>3. Prüfung "adressen"-Datei

Die Kategorie "adressen"-Datei überprüft die korrekte Kodierung und die korrekte Dateistruktur.

#### <span id="page-7-2"></span>**3.1. Kodierung**

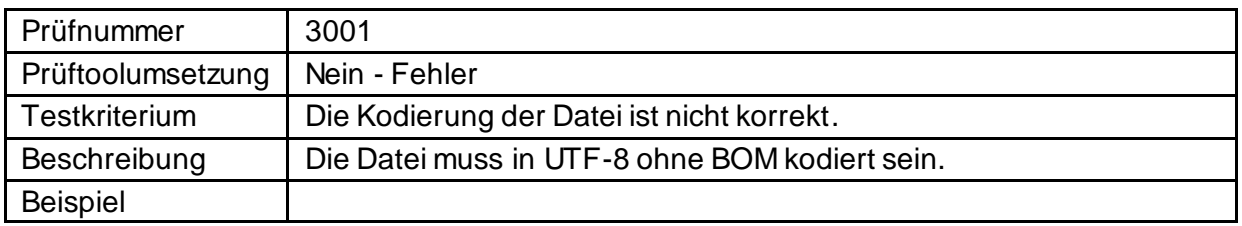

#### <span id="page-7-3"></span>**3.2. Dateistruktur**

Die Dateistruktur prüft den Aufbau der csv-Datei. Dabei ist zu unterscheiden, ob es sich um eine Lieferung an die ZSHH durch die Bundesländer oder eine Abgabe von der ZSHH an Nutzer handelt. Bei der Lieferung müssen 20 Spalten überprüft werden, bei der Abgabe 18. Die Prüfvorgaben können sich bei den Datenfeldern unterscheiden.

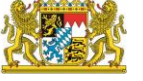

Hauskoordinaten und Hausumringe des<br>deutschen Liegenschaftskatasters

Landesamt für Digitalisierung,<br>Breitband und Vermessung Bayern

#### <span id="page-8-0"></span>**3.2.1 Anzahl der Spalten**

### <span id="page-8-1"></span>**3.2.1.1 Anzahl der Spalten für Lieferung an die ZSHH**

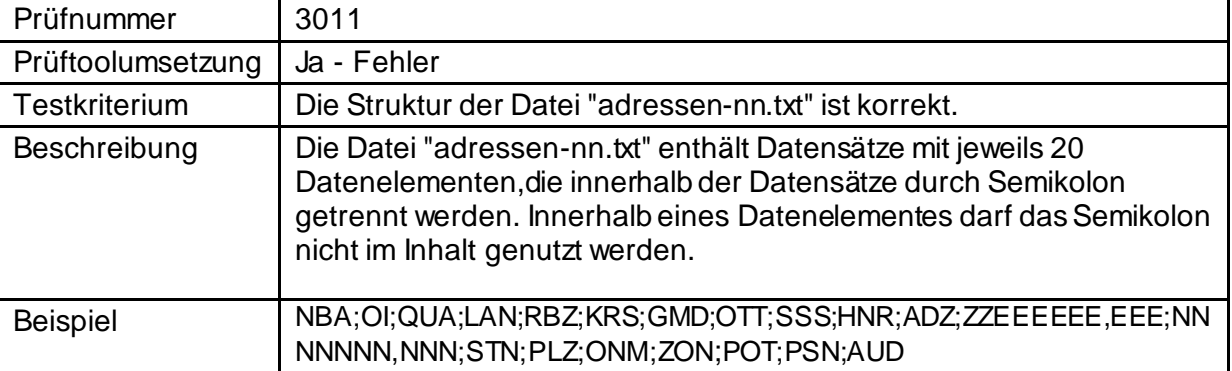

#### <span id="page-8-2"></span>**3.2.1.2 Anzahl der Spalten für Abgabe von der ZSHH**

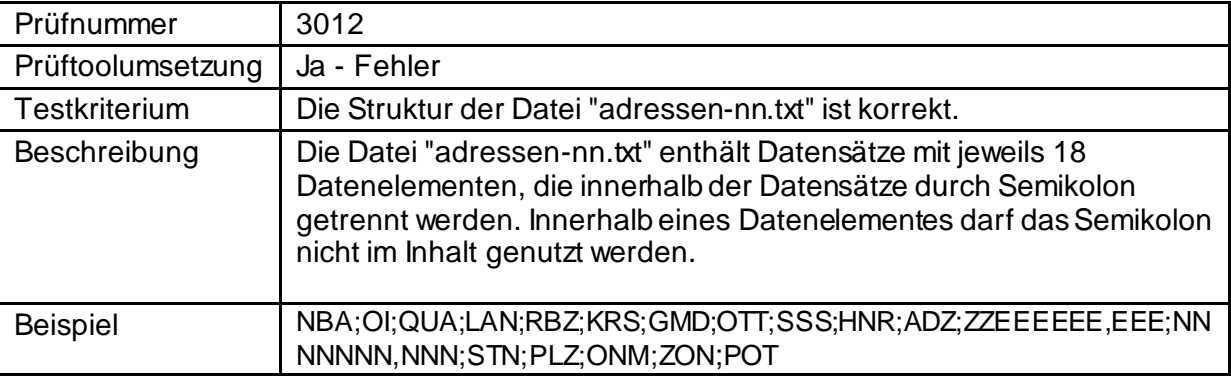

#### <span id="page-8-3"></span>**3.2.2 Datenelement 1 (NBA - Kennung des Datensatzes)**

## <span id="page-8-4"></span>**3.2.2.1 Datenelement 1 für Lieferung an die ZSHH**

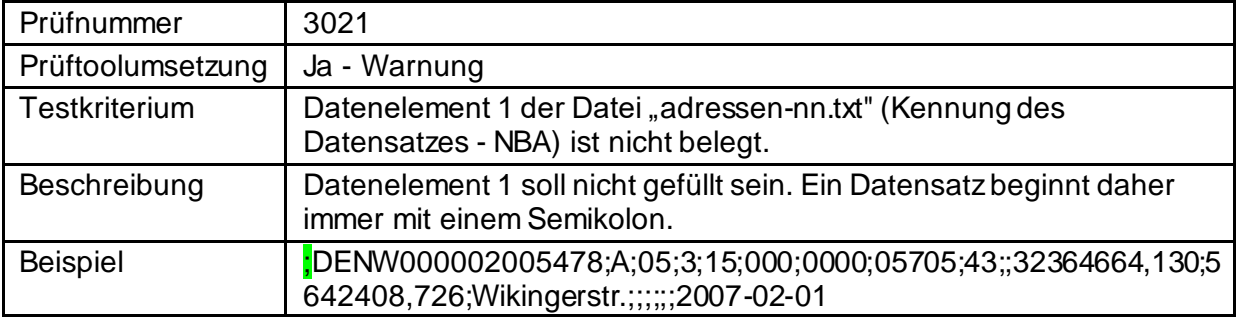

Landesamt für Digitalisierung,<br>Breitband und Vermessung Bayern

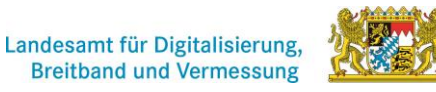

#### <span id="page-9-0"></span>**3.2.2.2 Datenelement 1 für Abgabe von der ZSHH**

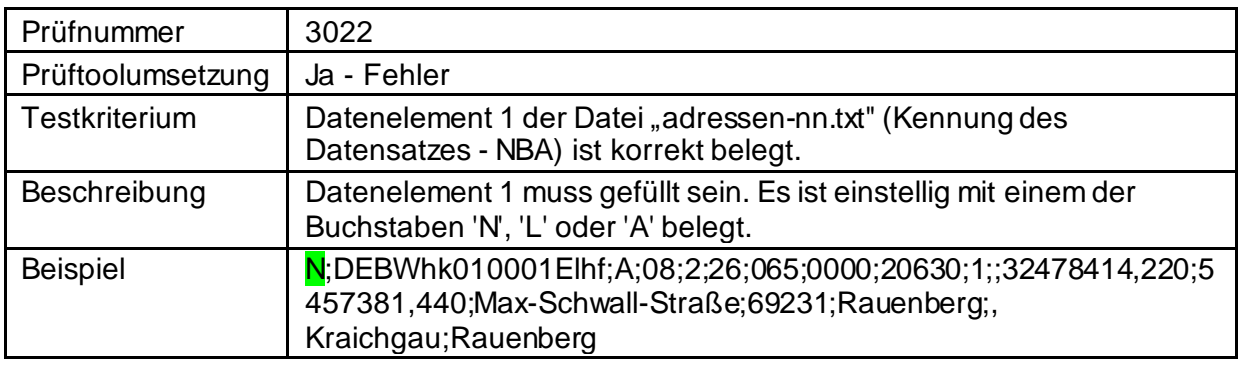

### <span id="page-9-1"></span>**3.2.3 Datenelement 2 (OI - Eindeutige Nummer des Datensatzes)**

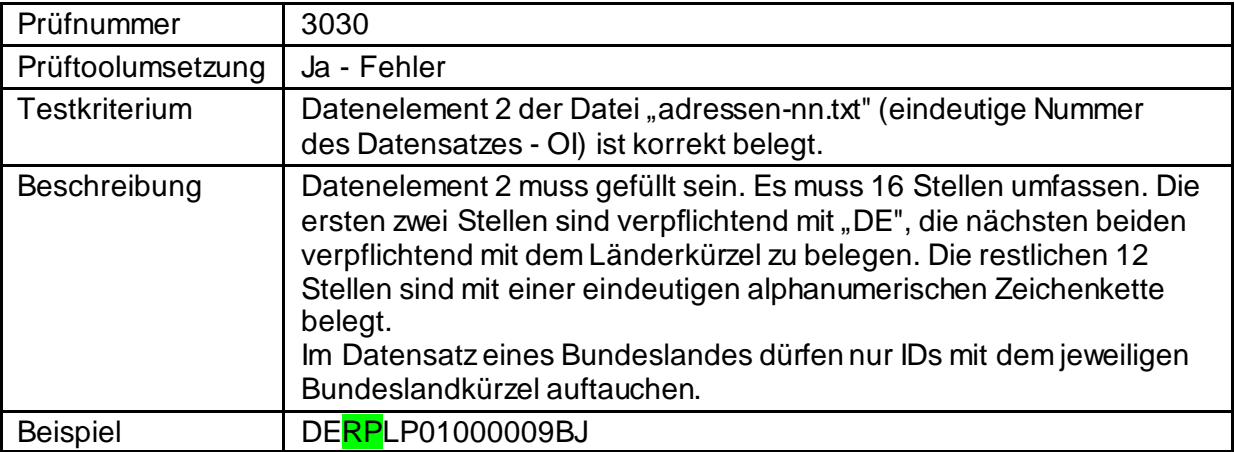

#### <span id="page-9-2"></span>**3.2.4 Datenelement 3 (QUA - Qualität)**

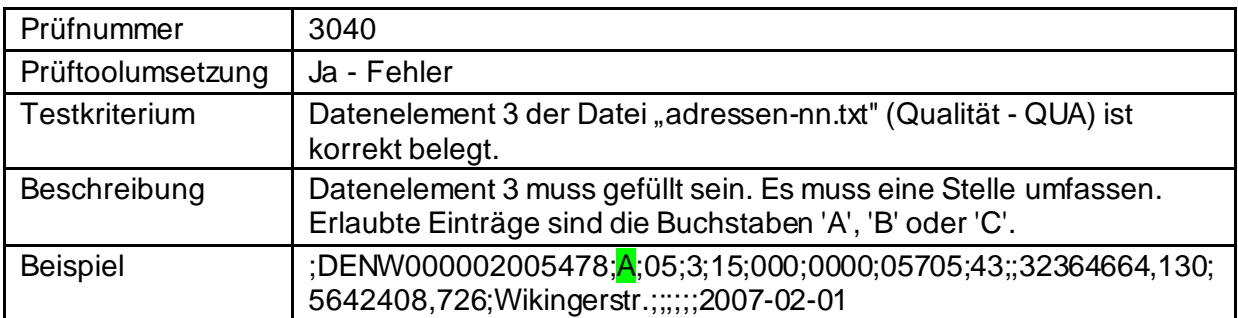

Landesamt für Digitalisierung,<br>Breitband und Vermessung Bayern

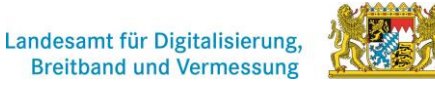

## <span id="page-10-0"></span>**3.2.5 Datenelement 4 (LAN – Schlüssel Land)**

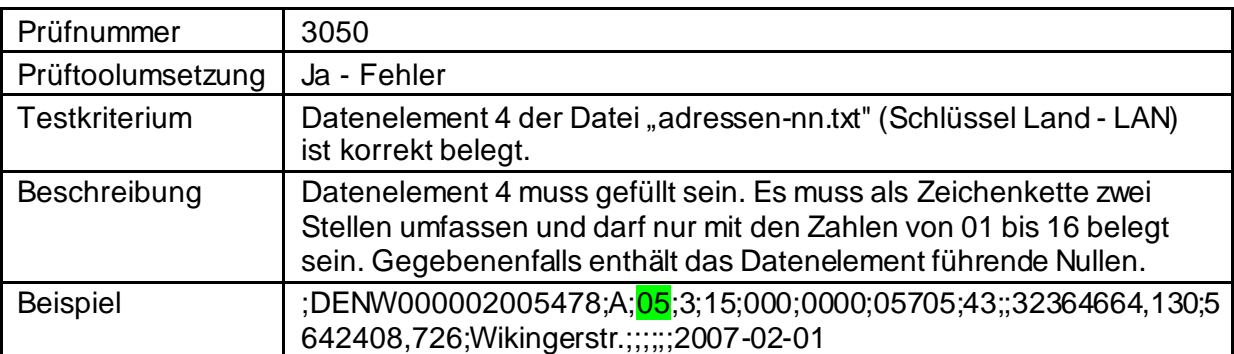

#### **3.2.6 Datenelement 5 (RBZ – Schlüssel Regierungsbezirk)**

<span id="page-10-1"></span>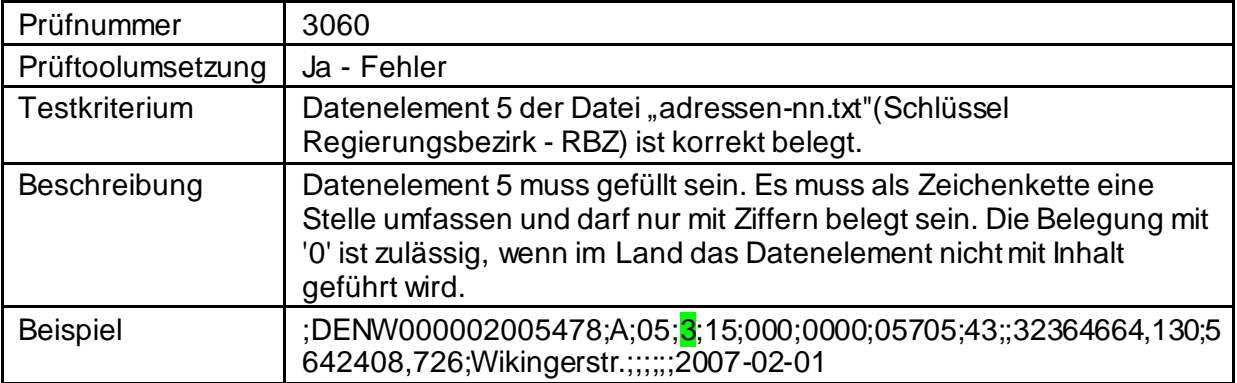

# <span id="page-10-2"></span>**3.2.7 Datenelement 6 (KRS – Schlüssel Kreis/kreisfreie Stadt)**

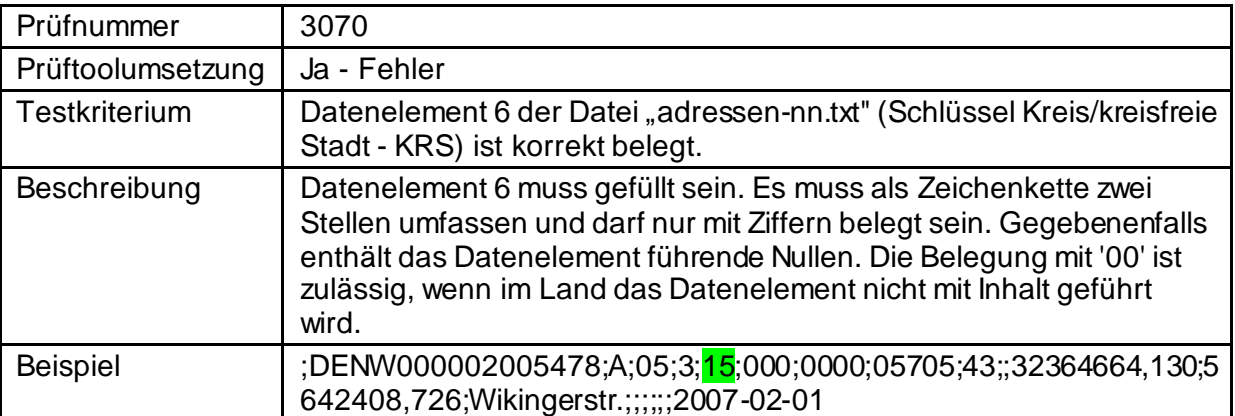

Landesamt für Digitalisierung,<br>Breitband und Vermessung Bayern

#### <span id="page-11-0"></span>**3.2.8 Datenelement 7 (GMD – Schlüssel Gemeinde)**

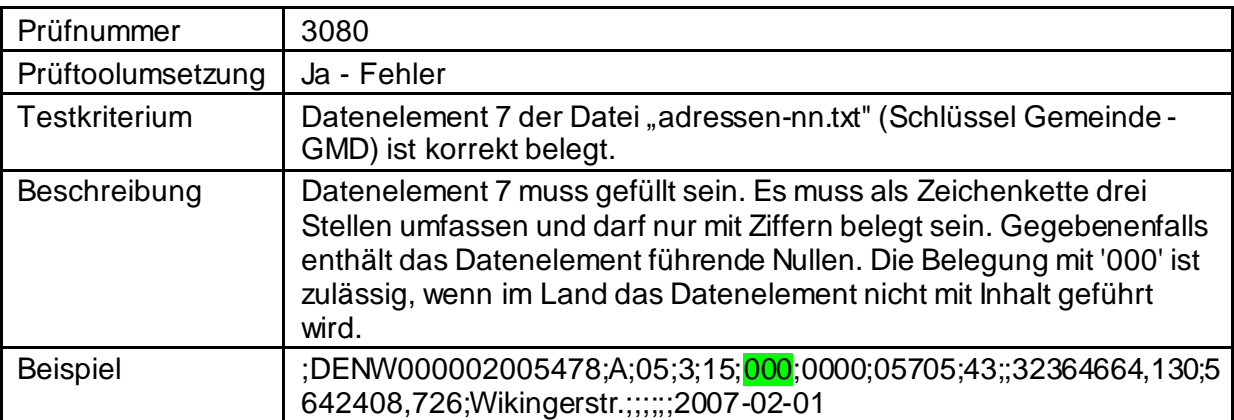

# <span id="page-11-1"></span>**3.2.9 Datenelement 8 (OTT – Schlüssel Orts-/Gemeindeteil)**

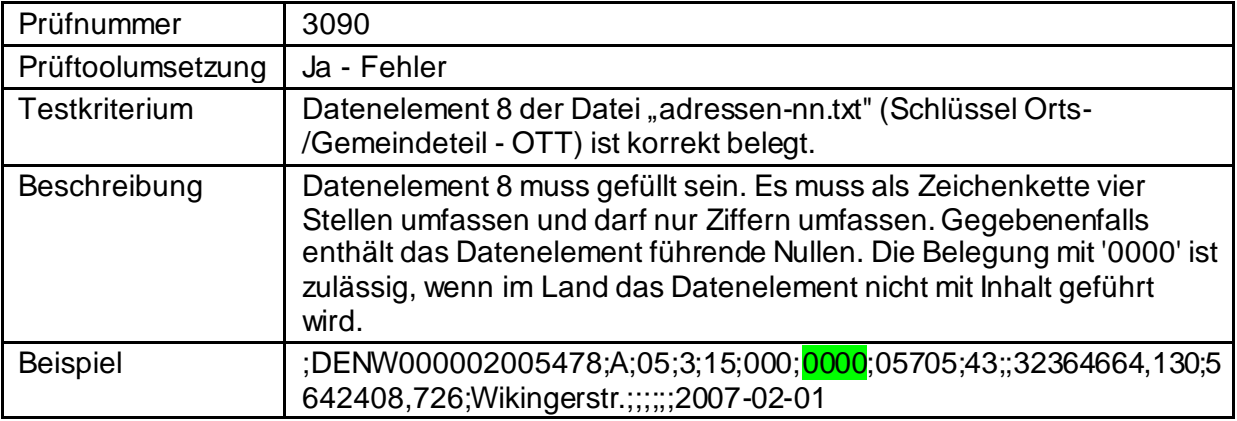

### <span id="page-11-2"></span>**3.2.10 Datenelement 9 (SSS – Schlüssel Strasse)**

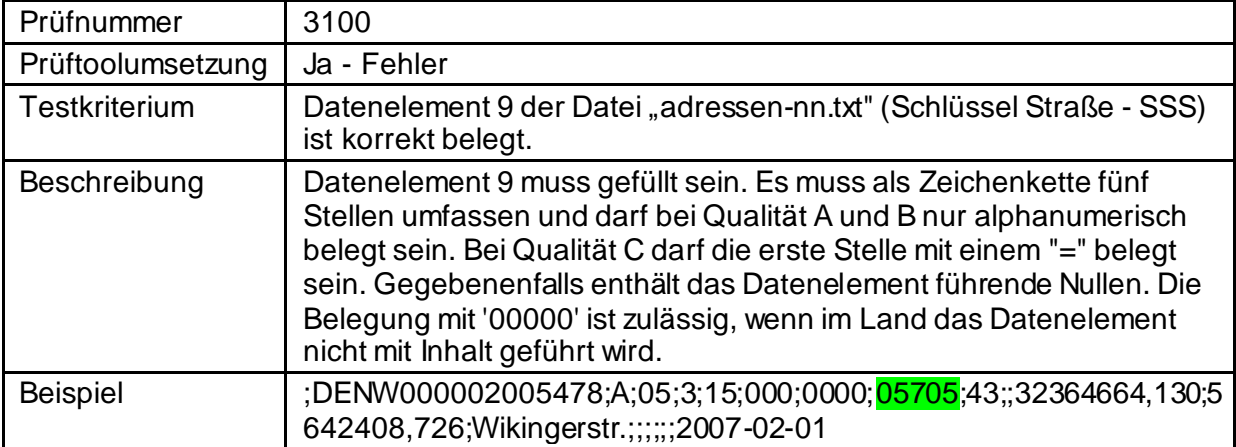

Landesamt für Digitalisierung,<br>Breitband und Vermessung

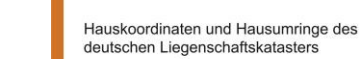

Landesamt für Digitalisierung,<br>Breitband und Vermessung Bayern

#### <span id="page-12-0"></span>**3.2.11 Datenelement 10 (HNR - Hausnummer)**

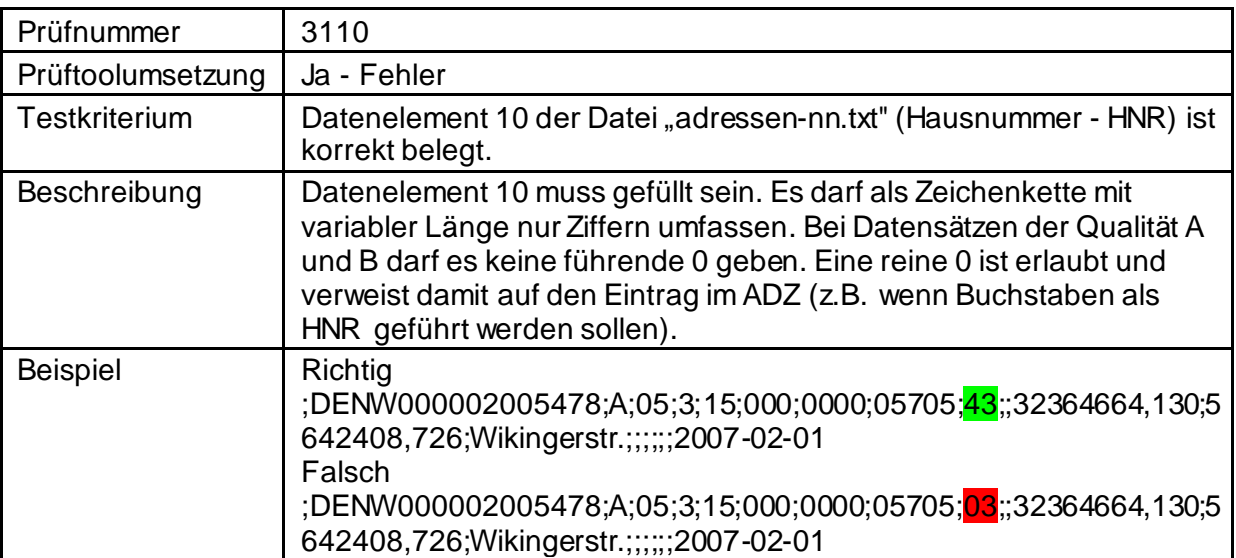

## <span id="page-12-1"></span>**3.2.12 Datenelement 11 (ADZ - Adressierungszusatz)**

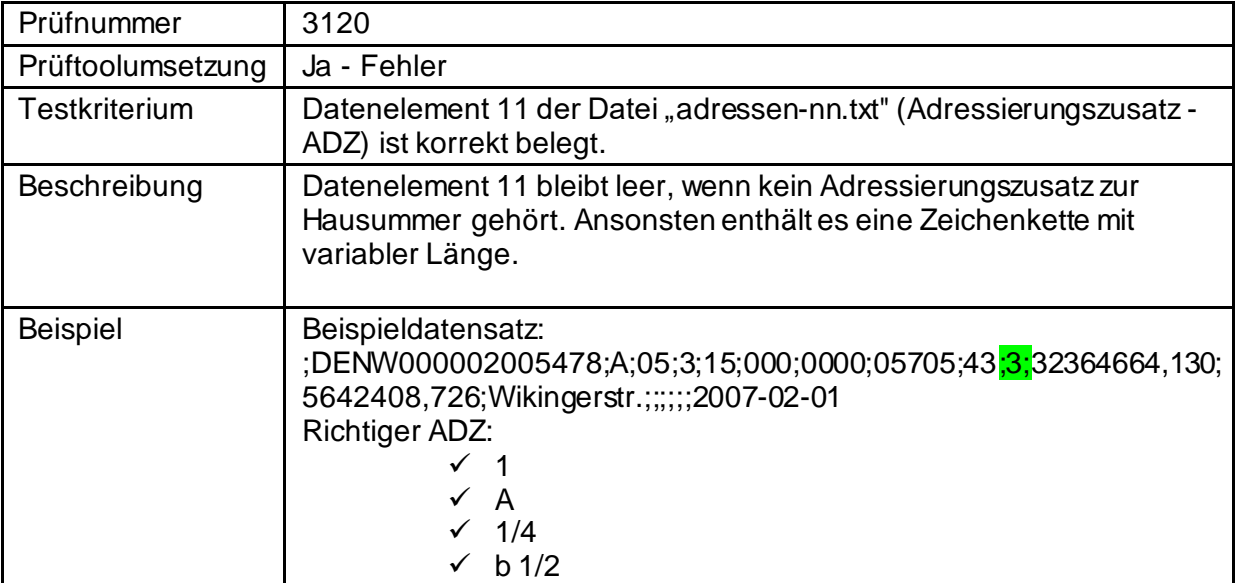

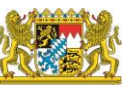

Landesamt für Digitalisierung,<br>Breitband und Vermessung Bayern

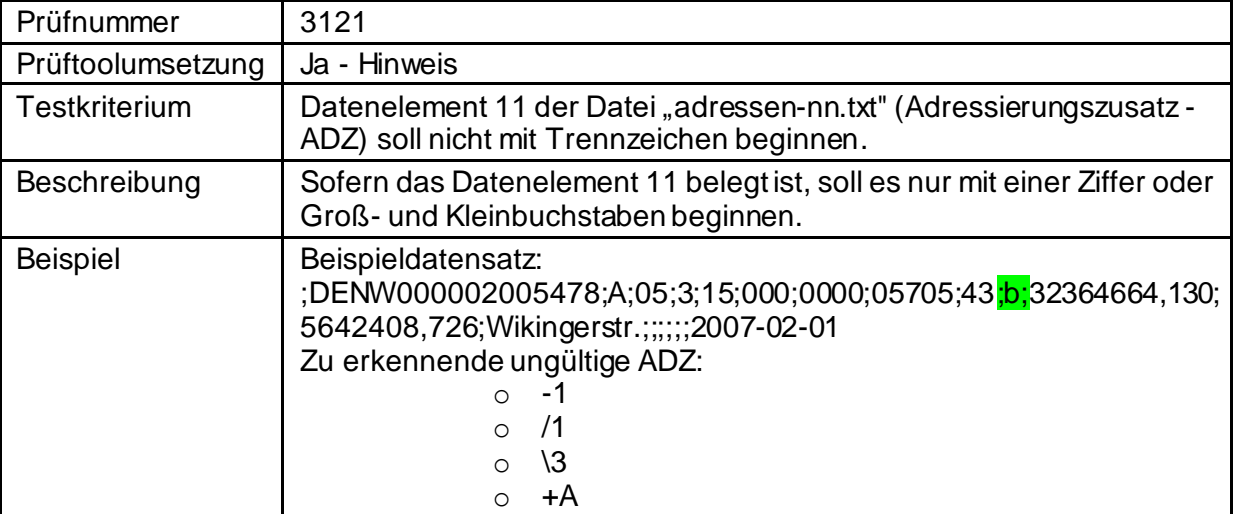

# <span id="page-13-0"></span>**3.2.13 Datenelement 12 (Koordinaten-Ost-/Eastwert)**

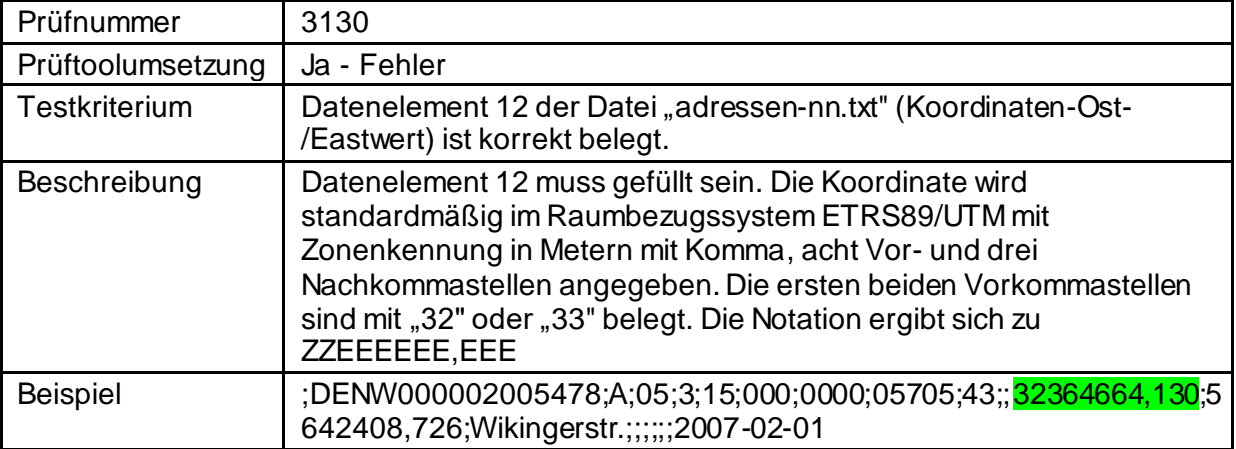

# <span id="page-13-1"></span>**3.2.14 Datenelement 13 (Koordinaten-Nord-/Northwert)**

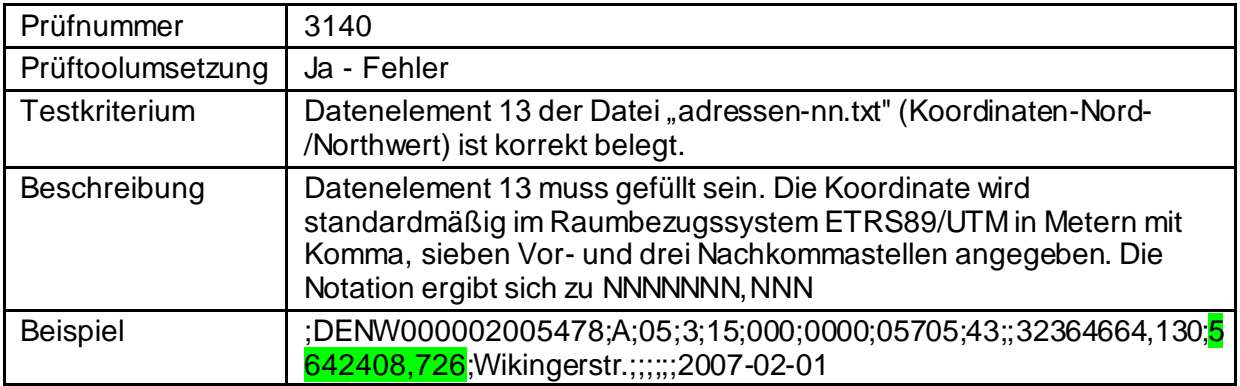

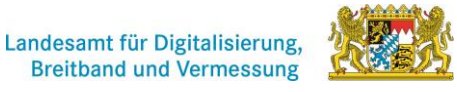

Landesamt für Digitalisierung,<br>Breitband und Vermessung Bayern

## <span id="page-14-0"></span>**3.2.15 Datenelement 14 (STN - Straßenname)**

#### <span id="page-14-1"></span>**3.2.15.1 Straßenname vorhanden**

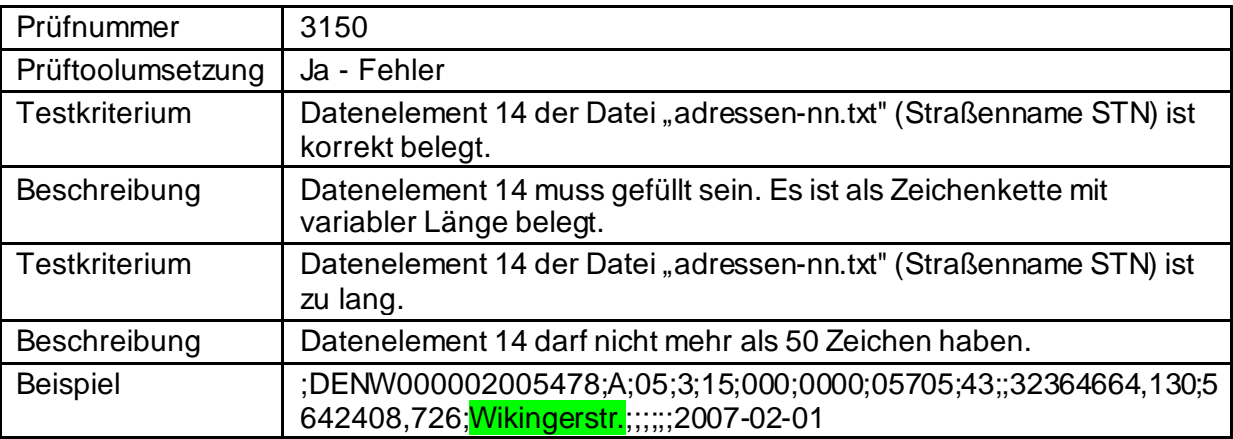

## <span id="page-14-2"></span>**3.2.15.2 Länge des Straßennamens**

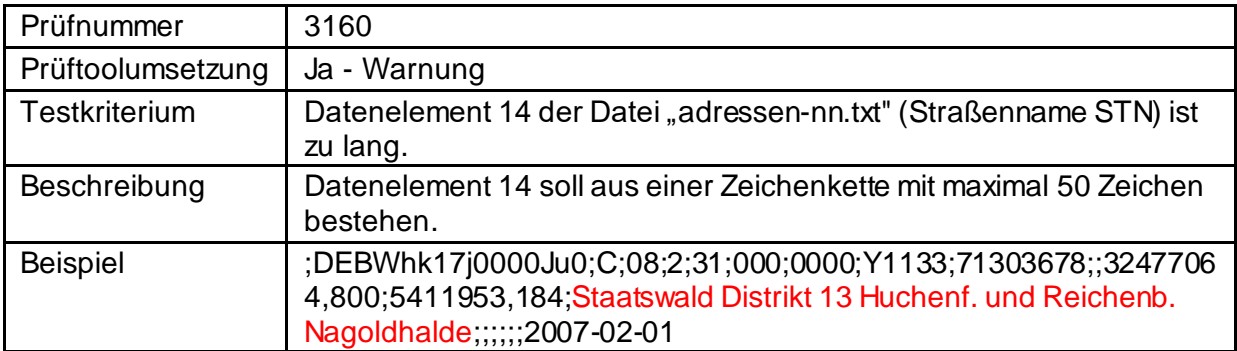

### <span id="page-14-3"></span>**3.2.16 Datenelement 15 (PLZ - Postleitzahl)**

## <span id="page-14-4"></span>**3.2.16.1 Datenelement 15 für Lieferung an die ZSHH**

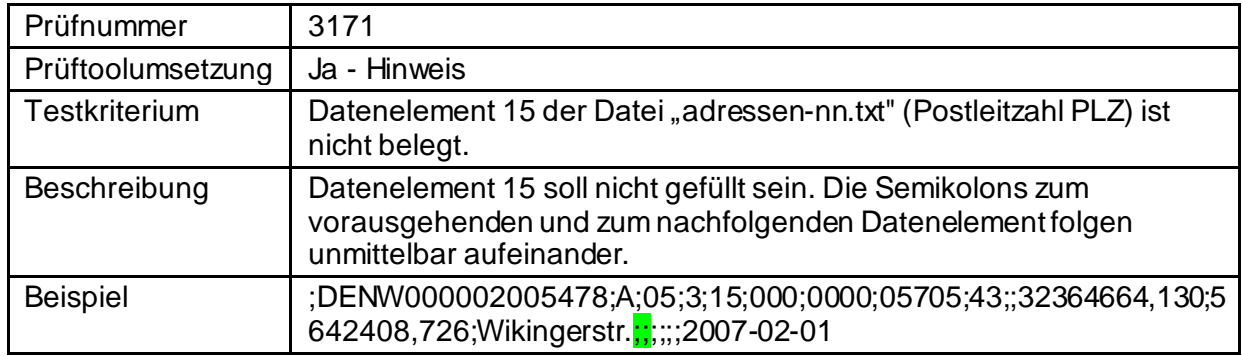

Hauskoordinaten und Hausumringe des<br>deutschen Liegenschaftskatasters

Landesamt für Digitalisierung,<br>Breitband und Vermessung Bayern

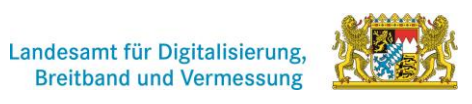

# <span id="page-15-0"></span>**3.2.16.2 Datenelement 15 für Abgabe von der ZSHH**

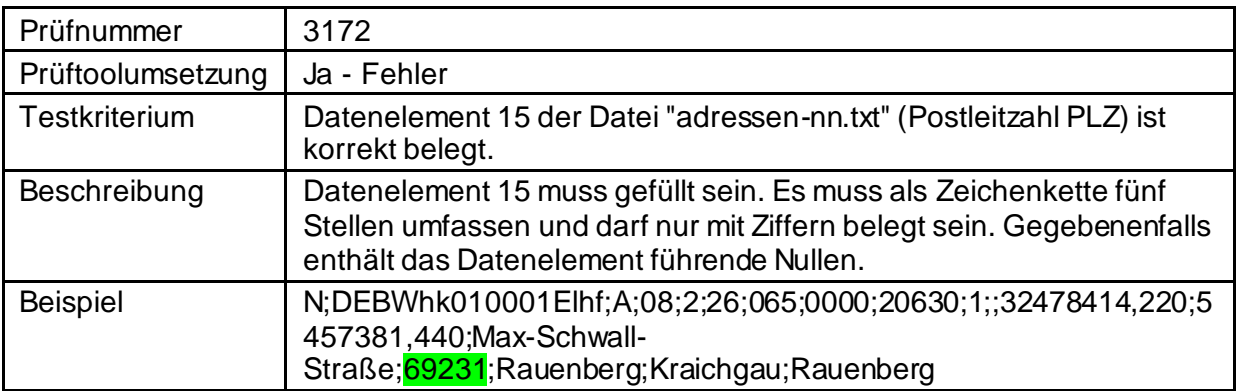

Landesamt für Digitalisierung,<br>Breitband und Vermessung Bayern

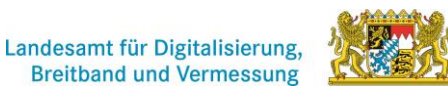

#### <span id="page-16-0"></span>**3.2.17 Datenelement 16 (ONM – Postalischer Ortsname)**

#### <span id="page-16-1"></span>**3.2.17.1 Datenelement 16 für die Lieferung an die ZSHH**

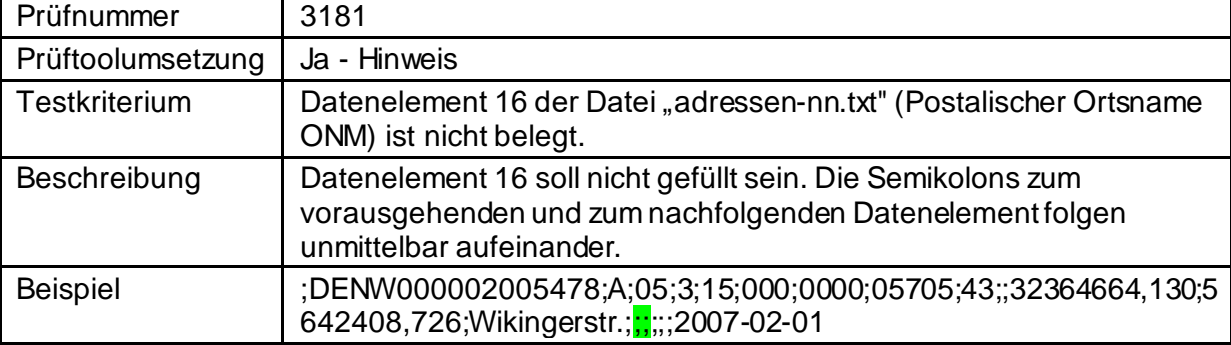

#### <span id="page-16-2"></span>**3.2.17.2 Datenelement 16 für Abgabe von der ZSHH**

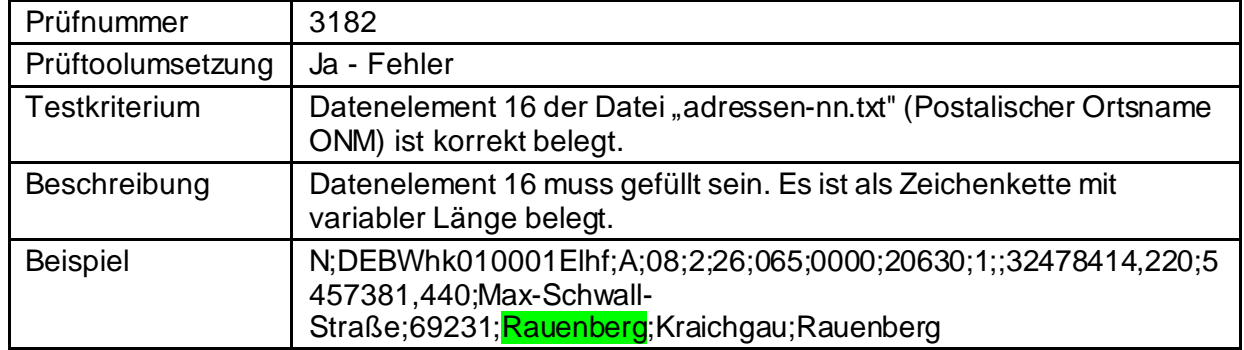

## <span id="page-16-3"></span>**3.2.18 Datenelement 17 (ZON – Zusatz zum postalischen Ortsnamen)**

#### <span id="page-16-4"></span>**3.2.18.1 Datenelement 17 für die Lieferung an die ZSHH**

![](_page_16_Picture_196.jpeg)

Hauskoordinaten und Hausumringe des<br>deutschen Liegenschaftskatasters

Landesamt für Digitalisierung,<br>Breitband und Vermessung Bayern

![](_page_17_Picture_3.jpeg)

#### <span id="page-17-0"></span>**3.2.18.2 Datenelement 17 für die Abgabe von der ZSHH**

![](_page_17_Picture_185.jpeg)

#### <span id="page-17-1"></span>**3.2.19 Datenelement 18 (POT – Postalischer Ortsteil)**

### <span id="page-17-2"></span>**3.2.19.1 Datenelement 18 für Lieferung an die ZSHH**

![](_page_17_Picture_186.jpeg)

#### <span id="page-17-3"></span>**3.2.19.2 Datenelement 18 für die Abgabe von der ZSHH**

![](_page_17_Picture_187.jpeg)

Hauskoordinaten und Hausumringe des<br>deutschen Liegenschaftskatasters

Landesamt für Digitalisierung,<br>Breitband und Vermessung Bayern

![](_page_18_Picture_3.jpeg)

## <span id="page-18-0"></span>**3.2.20 Datenelement 19 (PSN – Postalische Schreibweise Straßenname)**

![](_page_18_Picture_168.jpeg)

### <span id="page-18-1"></span>**3.2.21 Datenelement 20 (AUD - Auslesedatum)**

![](_page_18_Picture_169.jpeg)

# <span id="page-18-2"></span>**4. Prüfung "schluessel"-Datei**

Die Kategorie "schluessel"-Datei überprüft die korrekte Kodierung und die korrekte Dateistruktur.

#### <span id="page-18-3"></span>**4.1. Kodierung**

![](_page_18_Picture_170.jpeg)

![](_page_19_Picture_1.jpeg)

Landesamt für Digitalisierung,<br>Breitband und Vermessung Bayern

#### <span id="page-19-0"></span>**4.2. Dateistruktur**

Die Datensätze "Länderdatensatz", "Regierungsdatensätze", "Kreisdatensätze" und "Gemeindedatensätze" werden auf ihre korrekte Struktur überprüft.

#### <span id="page-19-1"></span>**4.2.1 Länderdatensatz**

![](_page_19_Picture_151.jpeg)

#### <span id="page-19-2"></span>**4.2.2 Regierungsbezirksdatensätze**

![](_page_19_Picture_152.jpeg)

![](_page_20_Picture_1.jpeg)

Landesamt für Digitalisierung,<br>Breitband und Vermessung Bayern

#### <span id="page-20-0"></span>**4.2.3 Kreisdatensätze**

![](_page_20_Picture_186.jpeg)

## <span id="page-20-1"></span>**4.2.4 Gemeinde- und Gemeindeteildatensätze**

![](_page_20_Picture_187.jpeg)

Landesamt für Digitalisierung,<br>Breitband und Vermessung

Hauskoordinaten und Hausumringe des<br>deutschen Liegenschaftskatasters

Landesamt für Digitalisierung,<br>Breitband und Vermessung Bayern

![](_page_21_Picture_152.jpeg)

# <span id="page-21-0"></span>**5.** Prüfung "umschluessel"-Datei

Die Kategorie "umschluessel"-Datei überprüft die korrekte Kodierung und die korrekte Dateistruktur.

### **5.1. Kodierung**

![](_page_21_Picture_153.jpeg)

Landesamt für Digitalisierung,<br>Breitband und Vermessung

![](_page_22_Picture_2.jpeg)

Hauskoordinaten und Hausumringe des<br>deutschen Liegenschaftskatasters

Landesamt für Digitalisierung,<br>Breitband und Vermessung Bayern

#### **5.2 Dateistruktur**

![](_page_22_Picture_175.jpeg)

# <span id="page-22-0"></span>**6.** Prüfung "info"-Datei

Die Kategorie "info"-Datei überprüft die korrekte Dateistruktur.

![](_page_22_Picture_176.jpeg)

Hauskoordinaten und Hausumringe des<br>deutschen Liegenschaftskatasters

Landesamt für Digitalisierung,<br>Breitband und Vermessung Bayern

#### Landesamt für Digitalisierung, **Breitband und Vermessung**

# <span id="page-23-0"></span>**7. Inhaltsvergleich zwischen Dateien**

Unter dieser Kategorie werden die "adressen"-Dateien mit den "schluessel"- und den "umschluessel"-Dateien abgeglichen und die angegebene Anzahl überprüft.

![](_page_23_Picture_166.jpeg)

![](_page_23_Picture_167.jpeg)

![](_page_24_Picture_1.jpeg)

Landesamt für Digitalisierung,<br>Breitband und Vermessung Bayern

![](_page_24_Picture_89.jpeg)

![](_page_24_Picture_90.jpeg)